## Reset to Factory Settings

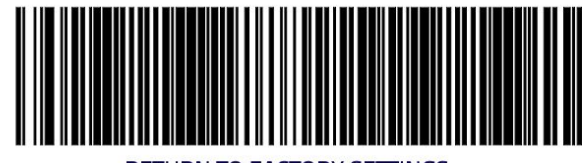

RETURN TO FACTORY SETTINGS